<span id="page-0-0"></span>1. Define 
$$
T(\vec{v}) = A\vec{v}
$$
, where A is  $\begin{bmatrix} 1 & 0 \\ 0 & -1 \end{bmatrix}$ . Then  $T(\vec{v})$ 

- a) reflects  $\vec{v}$  about the *y*-axis
- b) reflects  $\vec{v}$  about the *x*-axis
- c) rotates  $\vec{v}$  clockwise  $\frac{\pi}{2}$  radians about the origin
- d) rotates  $\vec{v}$  counterclockwise  $\frac{\pi}{2}$  radians about the origin
- e) none of the above

## Math isn't important for programming and other hilarious jokes you can tell yourself

K 何 ▶ K ヨ ▶ K ヨ ▶ ...

G.  $QQ$ 

2. Define 
$$
T(\vec{v}) = A\vec{v}
$$
, where A is  $\begin{bmatrix} 0 & -1 \\ 1 & 0 \end{bmatrix}$ . Then  $T(\vec{v})$ 

- a) reflects  $\vec{v}$  about the *y*-axis
- b) reflects  $\vec{v}$  about the *x*-axis
- c) rotates  $\vec{v}$  clockwise  $\frac{\pi}{2}$  radians about the origin
- d) rotates  $\vec{v}$  counterclockwise  $\frac{\pi}{2}$  radians about the origin
- e) none of the above

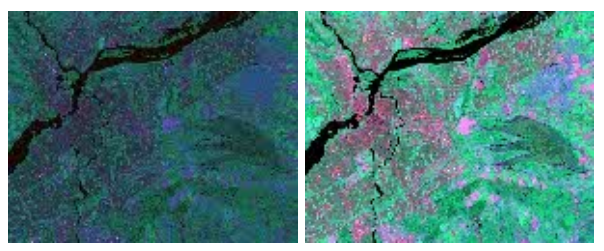

## Before and after linear stretch

イロメ イ押 メイヨメ イヨメ

 $\Omega$ 

Image credit: [https://www.nrcan.gc.ca/earth-sciences/geomatics/](https://www.nrcan.gc.ca/earth-sciences/geomatics/satellite-imagery-air-photos/satellite-imagery-products/educational-resources/9389)

[satellite-imagery-air-photos/satellite-imagery-products/educational-resources/9389](https://www.nrcan.gc.ca/earth-sciences/geomatics/satellite-imagery-air-photos/satellite-imagery-products/educational-resources/9389)

3. Define  $T(\vec{v}) = A\vec{v}$ , where *A* is  $\begin{bmatrix} .5 & .5 \\ 5 & .5 \end{bmatrix}$ .5 .5  $\big]$ . Then the range of  $\tau$ ,

the set of outputs of the linear transformation, is

- a)  $\mathbb{R}^2$  and I have a good reason why
- b)  $\mathbb{R}^2$  but I am unsure of why
- c) the  $y = x$  line but I am unsure of why
- d) the  $y = x$  line and I have a good reason why

e) other

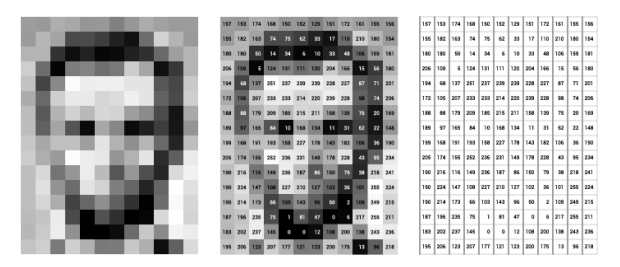

Image credit: Zach Lieberman

[https://openframeworks.cc/ofBook/chapters/image\\_processing\\_computer\\_vision.html](https://openframeworks.cc/ofBook/chapters/image_processing_computer_vision.html)

**≮ロト ⊀何 ト ⊀ ヨ ト ⊀ ヨ ト** 

G

 $\Omega$ 

<span id="page-3-0"></span>4. To rotate a figure 
$$
\begin{bmatrix} x_1 & \dots & x_p \\ y_1 & \dots & y_p \\ 1 & \dots & 1 \end{bmatrix}
$$
 about a point (-2,3) we can:  
\na)  
\na)  
\n
$$
\begin{bmatrix} 1 & 0 & 2 \\ 0 & 1 & -3 \\ 0 & 0 & 1 \end{bmatrix} \begin{bmatrix} \cos(\theta) & -\sin(\theta) & 0 \\ \sin(\theta) & \cos(\theta) & 0 \\ 0 & 0 & 1 \end{bmatrix} \begin{bmatrix} 1 & 0 & -2 \\ 0 & 1 & 3 \\ 0 & 0 & 1 \end{bmatrix} \begin{bmatrix} x_1 & \dots & x_p \\ y_1 & \dots & y_p \\ 1 & \dots & 1 \end{bmatrix}
$$
\nb)  
\n
$$
\begin{bmatrix} 1 & 0 & -2 \\ 0 & 1 & 3 \\ 0 & 0 & 1 \end{bmatrix} \begin{bmatrix} \cos(\theta) & -\sin(\theta) & 0 \\ \sin(\theta) & \cos(\theta) & 0 \\ 0 & 0 & 1 \end{bmatrix} \begin{bmatrix} 1 & 0 & 2 \\ 0 & 1 & -3 \\ 0 & 0 & 1 \end{bmatrix} \begin{bmatrix} x_1 & \dots & x_p \\ y_1 & \dots & y_p \\ 1 & \dots & 1 \end{bmatrix}
$$
\nc)  
\n
$$
\begin{bmatrix} \cos(\theta) & -\sin(\theta) & 0 \\ \sin(\theta) & \cos(\theta) & 0 \\ 0 & 0 & 1 \end{bmatrix} \begin{bmatrix} x_1 & \dots & x_p \\ y_1 & \dots & y_p \\ 1 & \dots & 1 \end{bmatrix}
$$
\nd) more than one of the above  
\ne) none of the above

**Kロメ K個 X K ミメ K ミメーミー の女々** 

- <span id="page-4-0"></span>5. Which of the following are true about linear transformations?
	- a) points go in as column vectors, and the first column of the transformation represents the output of the unit *x*-axis
	- b) we must use homogeneous coordinates (higher dimensional coordinate=1) if we want to use translations
	- c) they compose like functions with the first transformation on the right
	- d) two of the above
	- e) all of a), b) and c)

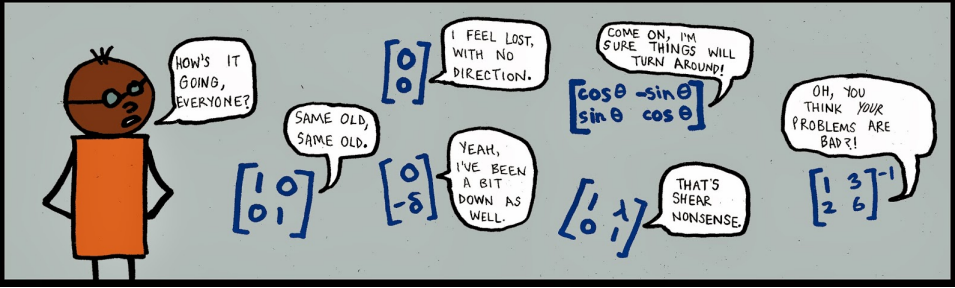

https://pbs.twimq.com/media/BhKmT5RI

 $\Omega$ 

<span id="page-5-0"></span>6. Let  $T : \vec{x} \rightarrow A\vec{x}$  be given as a linear transformation arising from a square 2x2 matrix *A*. Assume that the set of all outputs  $\vec{b}$  (from  $A\vec{x} = \vec{b}$ ) is a line. What can we deduce?

- a) The columns of A do not span  $\mathbb{R}^2$  and I can think of an example
- b) The columns of A do not span  $\mathbb{R}^2$  but I can not think of an example
- c) The columns of A span  $\mathbb{R}^2$  and I can think of an example
- d) The columns of A span  $\mathbb{R}^2$  but I can not think of an example

K 何 ▶ K ヨ ▶ K ヨ ▶

 $2990$ 

B

<span id="page-6-0"></span>6. Let  $T : \vec{x} \rightarrow A\vec{x}$  be given as a linear transformation arising from a square 2x2 matrix *A*. Assume that the set of all outputs  $\vec{b}$  (from  $A\vec{x} = \vec{b}$ ) is a line. What can we deduce?

- a) The columns of A do not span  $\mathbb{R}^2$  and I can think of an example
- b) The columns of A do not span  $\mathbb{R}^2$  but I can not think of an example
- c) The columns of A span  $\mathbb{R}^2$  and I can think of an example
- d) The columns of A span  $\mathbb{R}^2$  but I can not think of an example

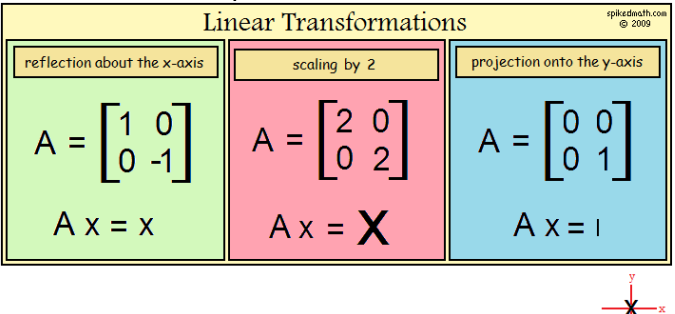

[http://spikedmath.com/comics/109-linear-tran](http://spikedmath.com/comics/109-linear-transformations.png)[sf](#page-5-0)[or](http://spikedmath.com/comics/109-linear-transformations.png)[ma](#page-7-0)[t](#page-4-0)[i](http://spikedmath.com/comics/109-linear-transformations.png)[o](#page-5-0)[n](#page-6-0)[s](http://spikedmath.com/comics/109-linear-transformations.png)[.](#page-7-0)[p](#page-0-0)[n](http://spikedmath.com/comics/109-linear-transformations.png)[g](#page-0-0)

 $290$ 

- <span id="page-7-0"></span>7. To turn a car so that it points in the direction of motion, we
	- a) define a unit vector in the direction of the velocity (tangent) of the curve by dividing by its length/norm so it won't change the size of the car
	- b) create an orthogonal vector to pair with it in a rotation matrix by creating a vector on a line with negative reciprocal slope (swap *x* and *y* and introduce a negative sign)
	- c) both of the above

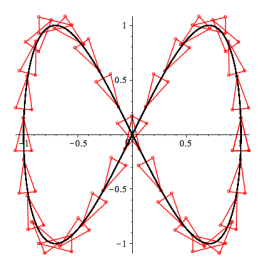

VLA Package from *Visual Linear Algebra* by Herman and Pepe

**K ロ ⊁ K 伊 ⊁ K ヨ ⊁** 

B

 $2Q$ 

8. To keep a car on a curved race track, we can perform the appropriate matrix operations in the following order

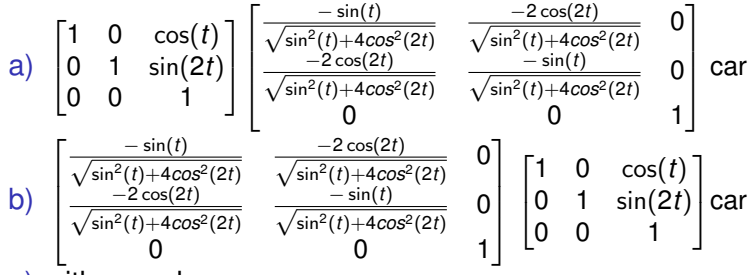

- c) either works
- d) none of the above

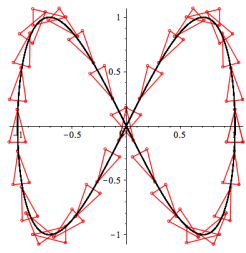

 $290$ 

ă

メミメメ ヨメ

<span id="page-9-0"></span>9. To rotate Yoda, who was given in row vectors as opposed to column vectors, we made use of

a) a matrix that rotates about a line in 3-space

$$
b) (AB)^T = B^T A^T
$$

- c) Both of the above
- d) none of the above

$$
\begin{bmatrix}\n\cos 90^\circ & \sin 90^\circ \\
-\sin 90^\circ & \cos 90^\circ\n\end{bmatrix}\n\begin{bmatrix}\n\alpha_1 \\
\alpha_2\n\end{bmatrix} = \frac{35.5}{}
$$

<https://xkcd.com/184/>

 $\langle \oplus \rangle$  >  $\langle \oplus \rangle$  >  $\langle \oplus \rangle$ 

4 0 8

G.

 $2Q$